**MpTrim Crack Latest**

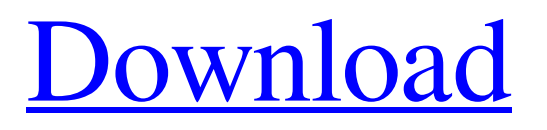

## **MpTrim Crack+ With Serial Key Download**

mpTrim Cracked 2022 Latest Version is a very simple audio editing tool that allows you to cut sound files to the desired length. The software doesn't require installation and its user interface is very easy to use. Thus, you can view information about the file, such as bitrate, codec type, length, ID3, CRC, ending status. mpTrim also provides advanced information on frames, errors, ID3v1 and ID3v2 tags. You can trim the audio track from the beginning or from the end and express values in time or frames. Also, you can adjust the volume, fade in and out, as well as set mpTrim to automatically analyze the volume and updates. In the "Options" menu, you can set the minimum CUE track length allowed for regeneration and the splitting occurrence (save each track fully or limit each track to 30 seconds, centered). Furthermore, you can add silence to the MP3s (at the beginning and end), reset the values after each file opening, set mpTrim to automatically detect the silence when opening a file, select the aggression level for silence detection, set the normalization threshold and the length for track preview, apply ID3v1 tags, and more. The software uses a low amount of CPU and system memory, and manages to complete a task in a very short amount of time. In conclusion, mpTrim is a very effective program when it comes to cutting MP3 files and can be easily used even by novices, therefore we recommend it to all users. Requirements: Windows Vista, Windows XP, Windows 2000, Windows NT, or Windows 98SE Mac OSX or Linux with MPlayer or VLC installed The application can also be used for Windows 95, Windows Me and Windows 98. For more information, visit: Copyright: Copyright Audacity Team 2000-2006, Uforia Any redistribution or reproduction of part or all of the contents in any form is prohibited other than the following: you may print or download to a local hard disk extracts for your personal and non-commercial use only, and you may copy the content to individual third parties for their personal use, but only if you acknowledge the website as the source of the material. You may not, except for the limited permission just described, distribute or commercially exploit the content. Any commercial exploitation of the content is strictly prohibited. If you are not the copyright holder or are authorized to

## **MpTrim Crack Free**

1. Load MP3 files 2. Check the track ID3 information such as trackname, artist, album, composer, number of songs, track length, time and CRC 3. View the duration of the selected audio track 4. Select the starting and ending position of the audio track 5. Play the selected audio track 6. Listen to the selected audio track 7. Save the generated MP3 in a desired location or folder. More... Video to MP3 Converter 2.0.2 "MP3 Converter is a free video to MP3 converter, working with all video formats (AVI, FLV, WMV, MPEG, MOV,...). It allows you to convert video files to MP3. Main features include: powerful encoding, automatic video encoding and MP3 transcoding, keyboard shortcuts, high quality MP3 encoding, optimized for media players, customizable features, built-in playlist, archive of encoded MP3s, built-in library, playing feature, ability to convert FLV to MP3, image files to MP3, profile switchable, memory efficient, integrate MP3 encoder and transcoder." MP3 Audio Editor 2.0 "MP3 Audio Editor is the easiest way to edit and convert mp3 files. It does not have any size limits and is portable. This is the first and only completely free mp3 editor supporting ID3 tags. MP3 Editor have built in playback capabilities so you can preview your changes to any audio clip. Additionally, a detailed volume graph is included to help quickly select the best portions of audio to edit. With no size limits, MP3 Audio Editor is the best way to edit mp3 files. " Total MP3 Converter 3.0.4 "Total MP3 Converter includes a powerful mp3 encoding engine, that has the ability to achieve high quality MP3 conversion (lossless). Total MP3 Converter is also able to convert virtually any type of audio file to MP3 format, including MP3, WMA, AAC, OGG, AIFF, WAV. Total MP3 Converter will automatically attempt to find out what audio encoding application is used to convert your audio file and from that, it will choose the most appropriate audio encoder to encode your audio file. The audio encoder will be able to encode all audio file formats with the best sound quality. " MP3 Converter 3.0.3.2222 "MP3 Converter is the 09e8f5149f

# **MpTrim Crack With Registration Code**

1. Adjust the volume, fade in and out and set up the detection of silence and normalization threshold parameters 2. Import folders with files containing ID3v1 tags 3. Cut the audio tracks of all the files in the folder 4. Cut the audio track and manage the ID3v1 and ID3v2 tags of each track 5. Set mpTrim to automatically detect silence when opening a file or set manual values to cut silence 6. Keep an index of the files in the folder, you want to keep and rename them without them 7. Preserve the integrity of the original files, allowing skipping tracks, even if they are protected 8. Automatically analyze MP3 frames, errors and ID3v1 and ID3v2 tags 9. Preview the audio track of the audio files in the folder 10. Set mpTrim to regenerate the CUE from the beginning or end of the audio track 11. Play the last selection 12. Reset mpTrim to the values the first time you open a file 13. Set the amount of silence to be cut at the beginning and end of the audio track 14. Optionally, in the "Options" menu, to change the minimum size of a CUE track to regenerate 15. Put a default value for a time or frame, based on the accumulated values from the previous operation 16. Set mpTrim to automatically detect silence when opening a file 17. Save the values of mpTrim to a file or reset the values after opening a file How to Download and Install mpTrim? 1. Locate the download link to the bottom of this software 2. Double-click on the link and run the.exe file 3. Follow the prompts to download and install the software How to uninstall mpTrim from your system? 1. Uninstall or change the program 2. Delete the program files from the computer 3. Empty the recycle bin 4. Restart the computer Download mirrors Description (You can also right-click on the link to choose the mirror site to download from) Watch the movie in which the original black-and-white version survives, but now with color and restored credits. Includes all of those silent sequences - INCLUDING the silent scene where Fay Wray is swallowed by the monster! You can also order from Amazon. Please do not download from here though.

## **What's New In?**

\* Cut MP3 Files \* Best Clip Method \* Easily Learn \* Can Calculate Duration \* Compatibility \* Optimized for Mac OS \* Easy to use \* Retain Quality \* Compatible with most audio formats \* Powerful Audio Conversion \* Compatible with Multiple Platforms \* Intelligent Analyse \* Optimizes the Memory Usage \* Supports ID3v1, ID3v2, Copyright \* Optimized for Mac OS X \* Compact & Portable \* Supports Unicode, ANSI, AM/FM, Large File Support \* Play Multiple Files \* Supports Pregeneration \* A No-programming Needed Fix to the Length of ID3 Tag \* Over 2,000,000 Files Tested \* Over 2,000,000 MP3 Songs Tested \* Tested On OS X - Multi-Platform Support: AVI, MPG, MP3, OGG, WAV, WMA - Quickly Quickly Adjust the Length of ID3 Tag in Step - Effectively Cut Long Audio Tracks to a Specific Length - Convert Music, Audio Books, and Movies to MP3, OGG, MP4 - Protect and Backup the Original Music CD Information If you have any questions or suggestions, please feel free to contact me at  $4$  if 4ng@126.com. Read more Reviews What's New - Optimized for macOS 10.11 - Mininum free on macOS 10.11 and macOS 10.12 - Optimized for macOS 10.11/10.12 Sierra - Improved very small file with unreadable ID3 tag support - Improved digital on-the-go playback with support for DSP, AAC and AMR audio codecs - Added enhanced small file support for iOS 10 and macOS 10.11 - Added support for the NEW iTunesDB format - Improved support for MP3 and MP2 audio codecs - Optimized for macOS 10.11/10.12/10.13 Sierra - NEW improved Quick Cut feature - Enhanced Small File Support for macOS 10.11 - Improved ID3 tagging support for all data formats - Added Support for EXCEL, CSV, and MIDI Files - Added support for iMovie and Compressor formats The hidden truth of bad Samaritan Paul's conversion - draegtun

## **System Requirements:**

Windows 7/8/10/8.1/10.2/10.3/10.4/12/12.1/12.2/12.3/2K/2KX/XP/Vista Minimum 4.1 GHz quad core CPU Minimum 8 GB RAM Adobe Flash installed Minimum 500 GB of free hard disk space NVIDIA's GTX 970 / AMD's R9 290 / NVIDIA's GTX 780 / AMD's R9 270 Minimum 2 GB of free VRAM 10 GB for Windows

Related links:

<https://therootbrands.com/wp-content/uploads/2022/06/necade.pdf> <http://revivehopeforhealth.org/sense-the-color-free-4-2-0-crack-product-key-full-free-download-latest-2022/> <http://www.wellbeingactivity.com/2022/06/08/sc-tool-crack-with-key-free-2022/> <http://gobigup.com/?p=4753> <https://hanffreunde-braunschweig.de/advanced-irc-commands-crack-free-download-2022-new/> <https://alternantreprise.com/conseils/podtrans-3264bit-latest-2022/> <http://delcohempco.com/?p=3707> <http://autocracymachinery.com/?p=9220> http://www.caribbeanequipmenttraders.com/wp-content/uploads/2022/06/FINDWORD\_Crack For\_Windows.pdf <http://tekbaz.com/2022/06/08/installaware-virtualization-3-3-0-crack/> <http://millicanreserve.com/?p=22478> [https://our-study.com/upload/files/2022/06/MMb1pI31LC8V9FaYmU2P\\_08\\_9506506ff09df51d8d115797c423bad9\\_file.pdf](https://our-study.com/upload/files/2022/06/MMb1pI31LC8V9FaYmU2P_08_9506506ff09df51d8d115797c423bad9_file.pdf) <https://rwix.ru/burn-pro-9-5-1-crack.html> <https://captainseduction.fr/wp-content/uploads/2022/06/zonelly.pdf> [https://timber-wolf.eu/wp-content/uploads/Auto\\_Print\\_Crack\\_\\_April2022.pdf](https://timber-wolf.eu/wp-content/uploads/Auto_Print_Crack__April2022.pdf) https://www.d360.fr/wp-content/uploads/2022/06/Illustrated C\_For\_Beginners.pdf <https://xn--xvaos-qta.net/wp-content/uploads/2022/06/SerialNull.pdf> <https://beingmedicos.com/disease/penelope-crack> [https://www.promorapid.com/upload/files/2022/06/qckdRER11XnvflZmfMyi\\_08\\_9506506ff09df51d8d115797c423bad9\\_file.](https://www.promorapid.com/upload/files/2022/06/qckdRER11XnvflZmfMyi_08_9506506ff09df51d8d115797c423bad9_file.pdf)

[pdf](https://www.promorapid.com/upload/files/2022/06/qckdRER11XnvflZmfMyi_08_9506506ff09df51d8d115797c423bad9_file.pdf)

<https://bryophyteportal.org/frullania/checklists/checklist.php?clid=13228>